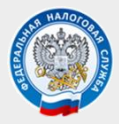

*УФНС РОССИИ ПО НОВГОРОДСКОЙ ОБЛАСТИ*

## ПРАВИЛА ПОЛУЧЕНИЯ КВАЛИФИЦИРОВАННОЙ ЭЛЕКТРОННОЙ ПОДПИСИ (КЭП)

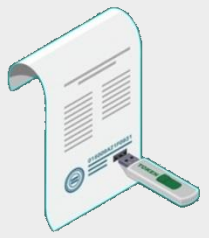

## Бесплатно получить КЭП могут:

- **Юридические лица** (лица, имеющие право действовать от имени юридического лица без доверенности)
- **Индивидуальные предприниматели**

## Как получить КЭП:

- **1. Заполните и подайте заявление на получение КЭП.**
- **В режиме онлайн через линейку личных кабинетов налогоплательщика** (руководители юридического лица – могут заполнить и подать заявление через личный кабинет физического лица или личный кабинет юридического лица. Индивидуальные предприниматели – через личный кабинет индивидуального предпринимателя).
- **Путем личного посещения обособленного подразделения УФНС России по Новгородской области**
- **г. Боровичи** 174403, Новгородская область, г. Боровичи, ул. Гоголя, д.113
- **г. Старая Русса** 175202, Новгородская область, г. Старая Русса, пл. Соборная, д.1
- **г. Малая Вишера** 174262, Новгородская область, г. Малая Вишера, ул 3 КДО, 3
- **г. Великий Новгород** 173003, Новгородская область, г. Великий Новгород, ул. Б. Санкт Петербургская, 62

## **Для получения услуги по выдаче КЭП заявитель должен** *ЛИЧНО ПОДОЙТИ* **в обособленное подразделение УФНС России по Новгородской области.**

**2. Получить услугу можно как по записи через сервис** *«Онлайн-запись на прием в инспекцию»,* так и **без предварительной записи при личном обращении** в любое обособленное подразделение.

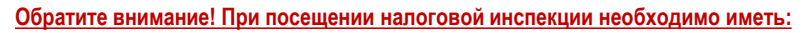

- Документ, подтверждающий личность (паспорт гражданина РФ);
- Сведения о страховом номере индивидуального лицевого счета (СНИЛС);
- Сведения об идентификационном номере налогоплательщика (ИНН); • Сертифицированный носитель (USB токен) для записи на него ключей
- электронной подписи.

Получить УКЭП в налоговых органах могут руководители юридических лиц (лица, имеющие право действовать от имени юридического лица **без доверенности), индивидуальные предприниматели.**

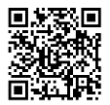

*www.nalog.gov.ru 8 800 222 22 22*

**С ПОДРОБНОЙ ИНФОРМАЦИЕЙ О ПОРЯДКЕ ВЫДАЧИ УКЭП МОЖНО ОЗНАКОМИТЬСЯ НА ПРОМО-СТРАНИЦЕ** *«ПОРЯДОК ПОЛУЧЕНИЯ ЭЛЕКТРОННОЙ ПОДПИСИ».*

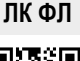

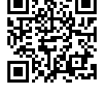

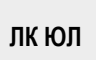

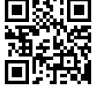

 **ЛК ИП**

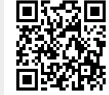